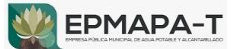

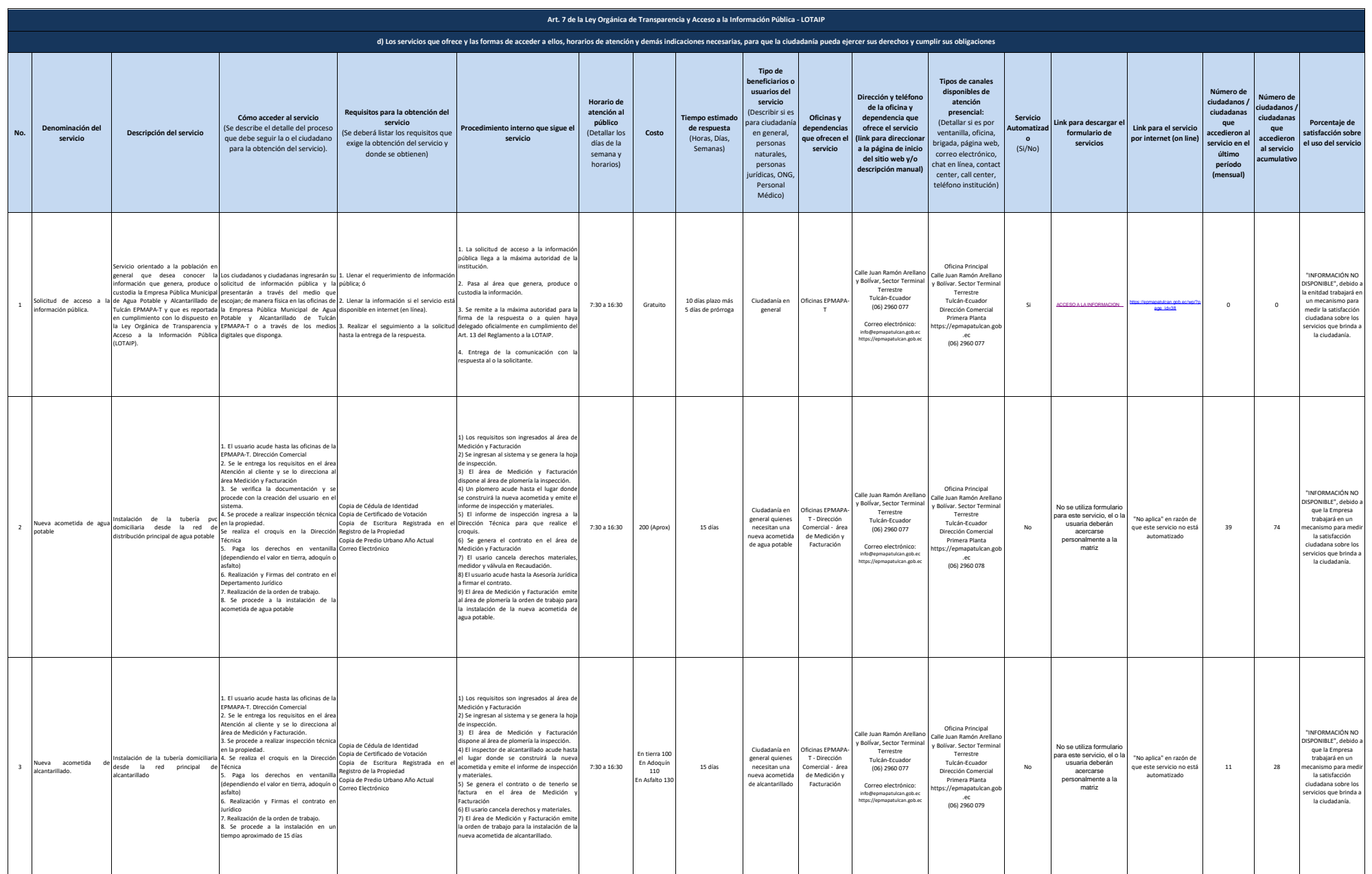

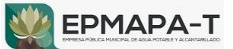

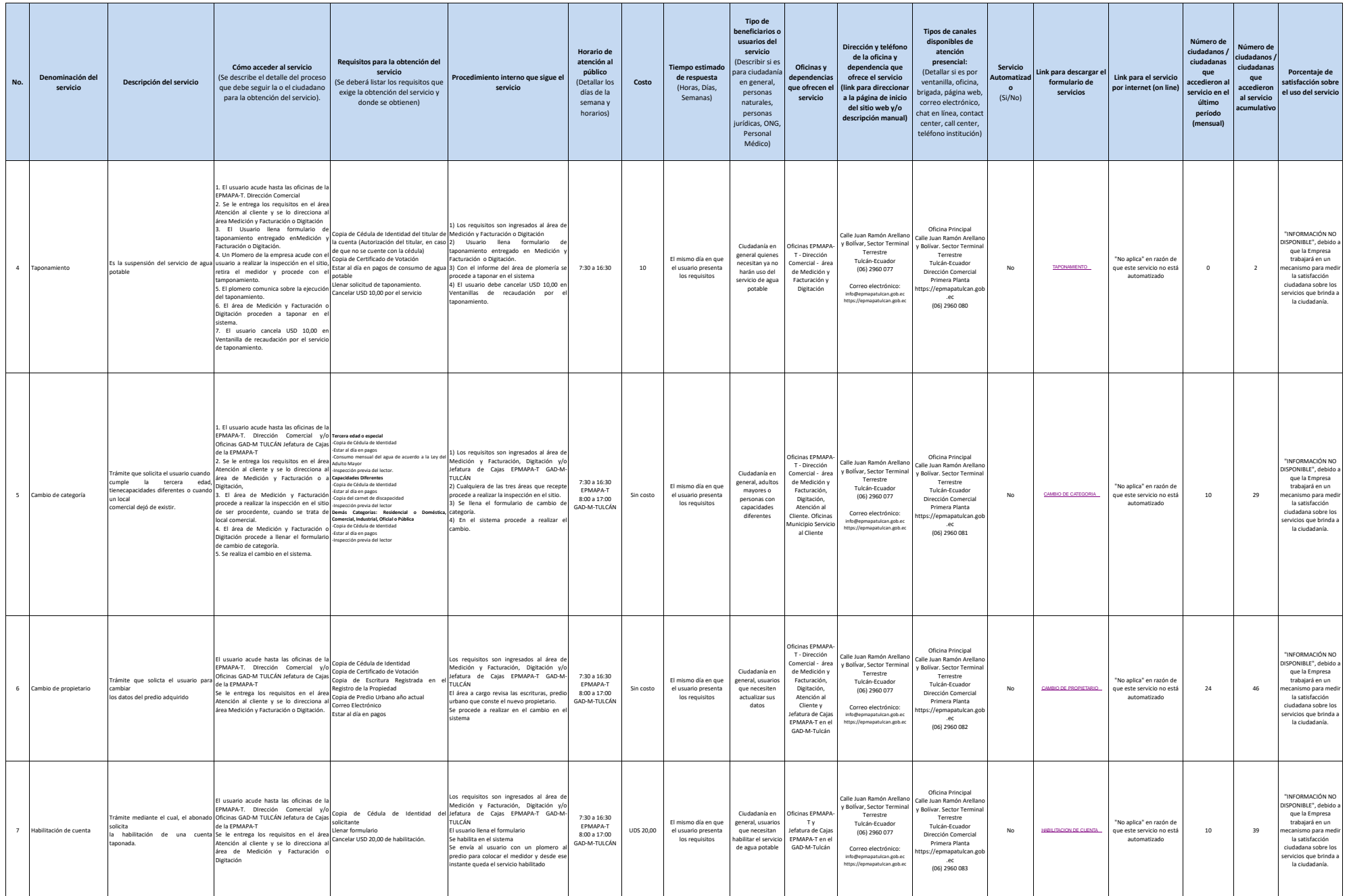

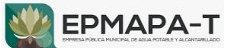

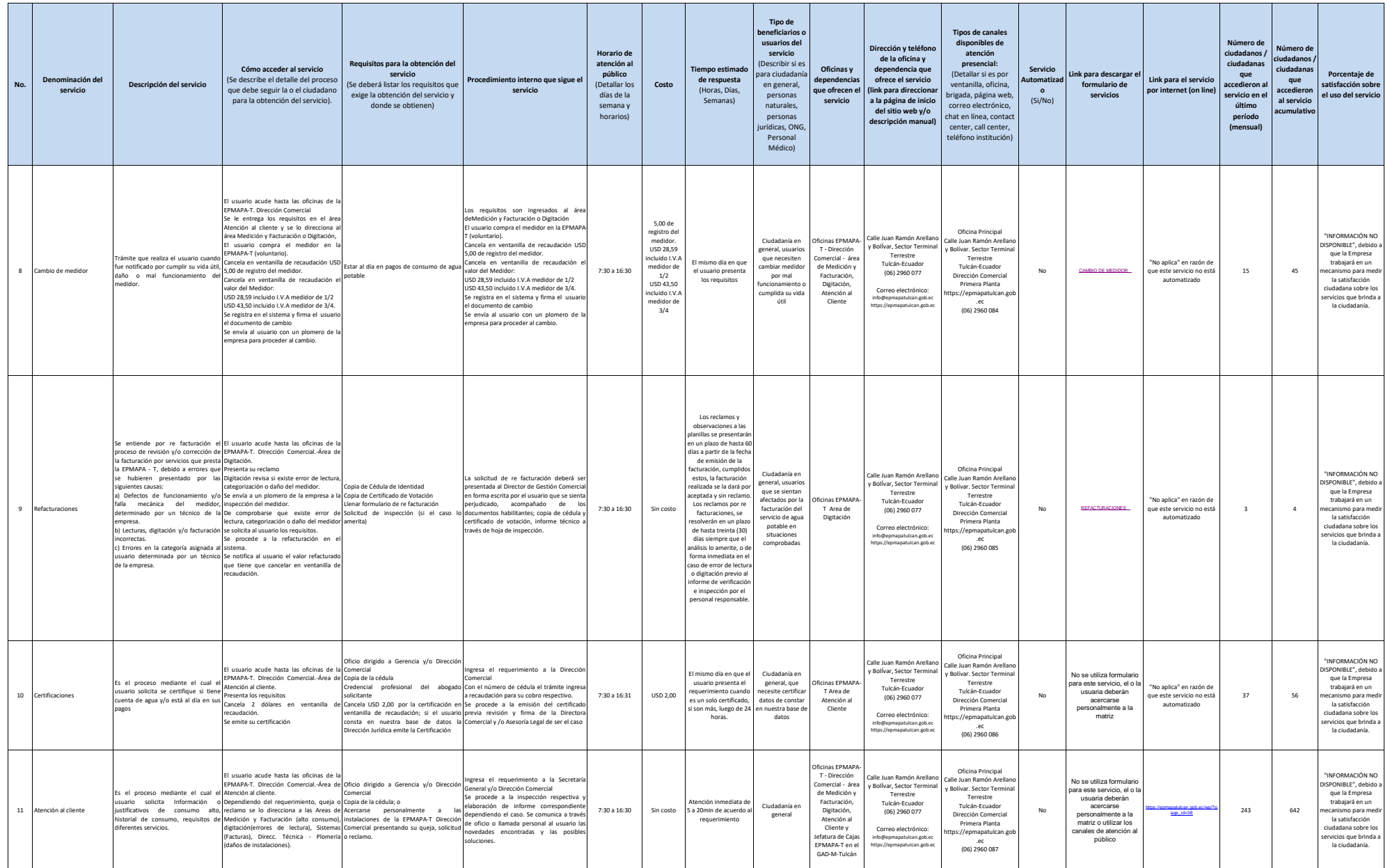

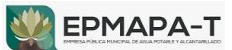

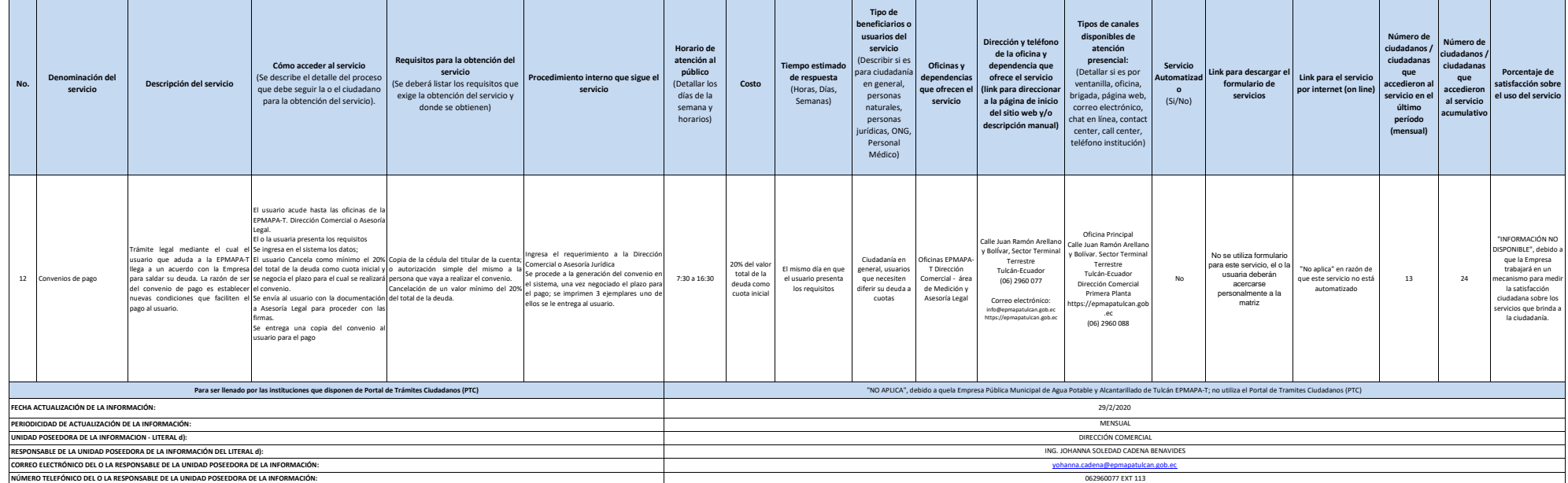

 $\blacksquare$